# **Digitalisierung**

am GGD

Willkommen im DigiWiki des Gymnasiums in der Glemsaue, Ditzingen. Hier sammeln wir Anleitungen, Tipps und Tricks zu allem Digitalem. Manche Inhalte sind öffentlich zugänglich, andere erst nach Anmeldung. Das Wiki wird von den [DigiScouts,](https://digiwiki.gymnasium-ditzingen.de/personen/digiscouts) interessierten Lehrkräften und dem [Admin-Team](https://digiwiki.gymnasium-ditzingen.de/personen/admin_team) gemeinsam gepflegt.

#### **Das Wiki ist noch ganz neu...**

… und deshalb noch ziemlich leer. Es wird sich aber hoffentlich schnell füllen.

## **Informationen für alle**

- [Erste Anmeldung am IServ](https://digiwiki.gymnasium-ditzingen.de/iserv/erste_anmeldung)
- [Erste Anmeldung an Moodle](https://digiwiki.gymnasium-ditzingen.de/moodle/erste_anmeldung)
- [Anmeldung mit der Moodle-App](https://digiwiki.gymnasium-ditzingen.de/moodle/anmeldung_app)
- [iPad Datensicherung](https://digiwiki.gymnasium-ditzingen.de/ipad/datensicherung)
- [Schul-Kalender und Klassenarbeiten in der Kalender-App anzeigen](https://digiwiki.gymnasium-ditzingen.de/ipad/kalender_synchronisieren)

### **für Schüler\*innen**

### **für Eltern**

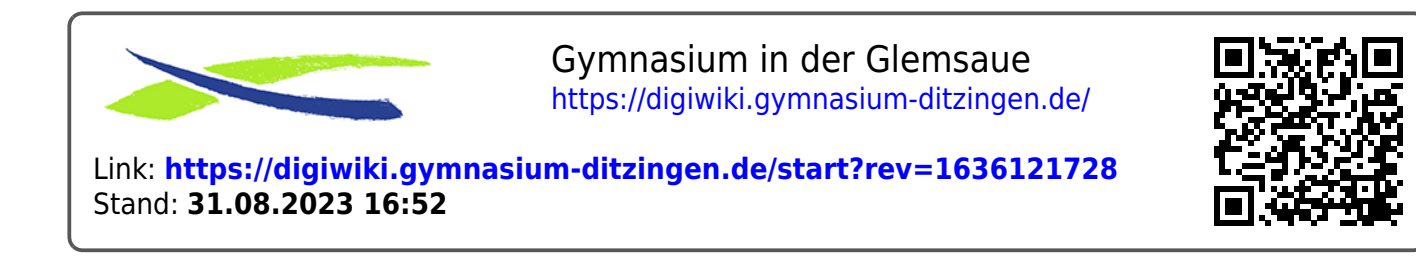